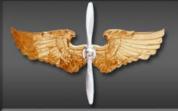

## AFROTC Guide Applicant Admissions Process

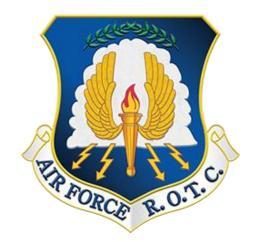

CAO: 15 AUG 18

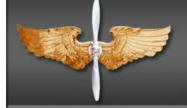

TABLE OF CONTENTS

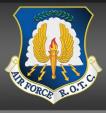

| CHAPTER                                                           | PAGE |
|-------------------------------------------------------------------|------|
| CHAPTER 1 – APPLYING TO AFROTC (APPLICANT SIDE)                   | 3    |
| CHAPTER 2 – COMPLETING THE APPLICATION CHECKLIST (APPLICANT SIDE) | 9    |
|                                                                   |      |

#### CHAPTER 1 - APPLYING TO AFROTC (APPLICANT SIDE)

**1.1. Admissions Process** is the process by which prospective students formally apply for the program, are checked for viability, and become officially registered as cadets. This guide is designed to assist you in completing the admissions process required to in-process a Cadet into Air Force ROTC. Follow the steps in the exact order, be sure to read all instructions associated with this guide.

1.1.2 The Applicant (You) will click on the "Apply for ROTC" link via the Holms Center WINGS Portal (<u>https://wings.holmcenter.com</u>). Refer to Figure 1.1.

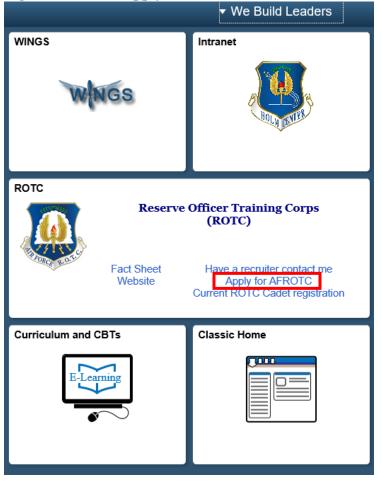

#### Figure 1.1. Click Apply for AFROTC

1.1.3. You will be directed to the Privacy Act Statement. If you agree with the statement, Click Yes and Submit. Refer to Figure 1.2.

| Figure 1.2. Privacy Statement | Figure | 1.2. | <b>Privacy</b> | Statement |
|-------------------------------|--------|------|----------------|-----------|
|-------------------------------|--------|------|----------------|-----------|

| Air Force ROTC Account Request                                                                                                    |  |
|----------------------------------------------------------------------------------------------------|--|
| Pre-Screen                                                                                                    |  |
| PRIVACY ACT STATEMENT US AIR FORCE APPLICATION RECORD                                                                                                    |  |
| AUTHORITY: 10 USC Sections 133, 265, 275, 504, 508, 510, 672(d), 678, 837, 1007, 1071 through 1480, 1553, 2105, 2107, 3012, 5031, 8013, 8033, 8496, and 9411; 32 USC 708; 44 USC 3101; and Executive Orders 9397, 10450, and 11652.                                                                                                    |  |
| PURPOSE: To determine your mental, medical, and moral qualifications for entry into the US Air Force. This data is FOR OFFICIAL USE ONLY and will be<br>maintained in strict confidence within the Department of Defense according to Federal law and regulation. If you are accepted and subsequently enter into a<br>component of the Air Force, the information becomes a part of your military personnel records which is used to provide information for personnel management<br>actions. If you are not accepted or do not subsequently enter a component of the Air Force, your records will be destroyed as specified by regulation.                                                                                                    |  |
| ROUTINE USES: This information may be disclosed to the Social Security Administration and the Department of Treasury to establish a record of income; to federal, state, local or foreign law enforcement authorities for investigating or prosecuting a violation or potential violation of law; to federal, state, or local agencies to obtain information concerning hiring or retention of an employee, issuance of a security clearance, letting of a contract, or issuance of a license, grant or other benefit; to a federal agency in response to its request in connection with the hiring or retention of an employee, issuance of a security clearance, reporting of an investigation of an employee, letting of a contract, issuance of a license, grant, or other benefit by the requesting agency to the extent that the information is relevant and necessary to the requesting agency's decision on the matter; to a congressional office in response to their inquiry made at the request of the individual; to the Office of Management and Budget (OMB) in connection with review of private relief legislation as set forth in OMB Circular A19; to foreign law enforcement, security, investigatory, or administrative authorities to comply with requirements of international agreements and arrangements; to state and local taxing authorities in accordance with Treasury Fiscal Requirements Manual Bulletin 7607; to the Office of Personnel Management (OPM) concerning information on pay and leave, benefits, retirement deductions, and other information necessary for OPM to carry out its functions; to NARA for records management functions; and to the Department of Justice for pending or potential litigation. |  |
| DISCLOSURE IS VOLUNTARY: However, failure to furnish information needed to determine your mental, medical and moral qualifications for entry into the US<br>Air Force will result in a denial of application.<br>Select "Yes" to acknowledge that:                                                                                                    |  |
| I am 13 years old or older AND<br>I have read and agree to provide personal information required to fully participate in the Air Force ROTC Program.                                                                                                    |  |
| Ves SUBMIT                                                                                                    |  |
|                                                                                                    |  |

1.1.4. To create your account, you must enter an active email account. *This email address will also be used as the username, along with the password you create at this screen.* Select a security Question and type Response. Click Submit. Refer to Figure 1.3.

| end with @hotma                                 | ft is currently rejectin<br>il.com @outlook.com                                        | @live.com or @       | msn.com      |                     | mails that  |
|-------------------------------------------------|----------------------------------------------------------------------------------------|----------------------|--------------|---------------------|-------------|
| You will not be at<br>*E-Mail<br>Confirm E-Mail | afrotcapplicant@example.co<br>afrotcapplicant@example.co                               | m                    | se email dom | ains.<br>Active Ema | il Address  |
| *Password<br>*Confirm Password                  | •••••                                                                                  |                      | Reme         | mber YOUR pas       | ssword      |
| Min. Password Len:                              | 12 Containing Min                                                                      | 2 Special Chars      | 2 Numbers    | 1 Upper Case        | 1 Lower Cas |
| *Question:                                      | If you forget your password<br>Enter a question and your r<br>What was the name of you | esponse below. These |              |                     |             |
| *Response:                                      | bagona                                                                                 |                      |              |                     |             |

Figure 1.3. Account Creation with Active Email Account

1.1.5. You will be directed to a new screen, notifying you that an activation code was sent to your email address. Keep the window open and check your email for the activation code. Refer to Figure 1.4.

Figure 1.4. Keep Window and Check Your Email for Activation Code

| User ID: afrotcapplicant@example.com                                                                                                    |             |
|----------------------------------------------------------------------------------------------------|-------------|
| An activation code was sent via e-mail to cala.grier@us.a<br>code below to activate this account. NOTE: Please check<br>folder if you do not see the e-mail in your Inbox. |             |
| After verification, sign on to continue your application.                                                                                                    | Resend Code |
| *Activation Code: SUBMIT                                                                                                    |             |

1.1.6. Within minutes of entering your email address in WINGS, an Activation Code will be sent to the email address you provided. Check your inbox for the activation code sent from <u>hcportal@holmcenter.com</u>. Refer to Figure 1.5.

| • | 🗙 🐟 芛 🧰 Archive 🚺 Move 🗸 🏛 Delete  Spam 🧹 🚥 More 🗸                                                                                                    |
|---|----------------------------------------------------------------------------------------------------|
|   | Holm Center portal account activation                                                                                                    |
| • | hcportal@holmcenter.com<br>To afrotcapplicant@example.com<br>Vour activation code is vqeb9.<br>Enter the code on the Activate Account page in the application, or |
|   | Click this link:<br>https://wings.holmcenter.com/psp/hcp/LANDING/PORT_HCP/c/W_SELF.W_ACTIVATE_ACCOUNT.GBL?Page=W_ACTIVATE_ACCT&Action=U&OPRIafrotcapplicant       |
|   | to activate your account.                                                                                                    |
|   | ♠ Reply                                                                                                    |

Figure 1.5. Activation Code Sent in Registered Email Address

1.1.7. Type the activation code into the \*Activation Code field and click Submit. Refer to Figure 1.6.

**Figure 1.6.** Enter Activation Code

| After verification, sign on to continue your application. | Resend Code |
|-----------------------------------------------------------|-------------|
| *Activation Code: vqeb9 SUBMIT                            |             |

**1.2.** Landing **Portal.** After you create the account, you will be directed to the WINGS Portal. Use your User ID (email address) and password to create your WINGS account. See Figure 1.7.

#### Figure 1.7. Sign in to WINGS Holm Center

| HOLM CENT                   | ER       |
|-----------------------------|----------|
| Y 😃 🕘 💹                     |          |
|                             |          |
| User ID                     |          |
| afrotcapplicant@example.com |          |
| Password                    |          |
|                             |          |
| Select a Language           |          |
| English                     | <b>~</b> |
| Sign In                     |          |
| Enable Screen Reader Mode   |          |

Figure 1.8. Click on My ROTC Applicant tile

| No. | ▼ We Build Leaders    |              |  |
|-----|-----------------------|--------------|--|
|     | My AFROTC Application | Classic Home |  |
|     |                       |              |  |
|     |                       |              |  |
|     |                       |              |  |

**1.3. My Profile.** After you successfully login to WINGS, you will create your profile. Complete all fields. Click Submit. Refer to Figure 1.9.

| Figure | 19   | Complete | Mv   | Profile |
|--------|------|----------|------|---------|
| rigure | 1.7. | Complete | IVIY | rrome   |

|                      | My Profile    |
|----------------------|---------------|
|                      |               |
| ersonal              |               |
| *First Name          |               |
| Middle Name          |               |
| *Last Name           |               |
| *Gender              |               |
| *Date of Birth       |               |
| *Citizenship         | ✓             |
| *Social Security #   |               |
| current Residence    |               |
| *Country USA         |               |
| *Street<br>Address   |               |
| *City *Stat          | e 🔍 *ZIP Code |
| Primary Phone Number |               |
| *Phone #             |               |
|                      | SUBMIT        |

1.3.1. You will be prompted to verify your Date of Birth and Social Security Number by retyping them. Once complete, click OK. Refer to Figure 1.10.

Figure 1.10. Re-enter Date of Birth and Social Security Number

| Please Verify Your Date of Birth and Social Security Number | × |
|-------------------------------------------------------------|---|
| *Date of Birth                                              |   |
|                                                             |   |
|                                                             |   |
| OK Cancel                                                   |   |

1.3.2. Your Account Profile will be stored in the WINGS database, and will directed to your application.

Note: If there an existing profile with similar data as your profile, your profile will be reviewed by HQ AFROTC and you will receive a notification that your Account Profile is Under Review. See Figure 1.11.

Figure 1.11. Account Profile Under Review

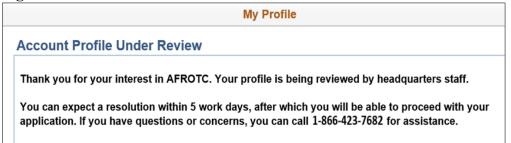

1.3.3. Sign out of WINGS by clicking the three dots located at the top right corner of the screen. Refer to Figure 1.12.

#### Figure 1.12. Sign Out of WINGS

|   | Add to Homepage  |
|---|------------------|
|   | Add to NavBar    |
| - | Add to Favorites |
|   | My Preferences   |
|   | Sign Out         |
|   |                  |

#### CHAPTER 2 - COMPLETING THE APPLICATION CHECKLIST (APPLICANT SIDE)

**2.1. Completing the Application**. You (Applicant) will login to WINGS. See Figure 2.1. (<u>https://wings.holmcenter.com</u>). See Figure 3.1.

Figure 2.1. Landing Portal. Use your User ID (email address) and password to login.

| HOLM CENTE                  | R        |
|-----------------------------|----------|
|                             |          |
|                             |          |
| User ID                     |          |
| afrotcapplicant@example.com |          |
| Password                    |          |
|                             |          |
| Select a Language           |          |
| English                     | <b>~</b> |
| Sign In                     |          |
| Enable Screen Reader Mode   |          |

2.1.1. Click on My AFROTC Application tile. See Figure 2.2.

#### Figure 2.2. Click on My AFROTC Application

| No. |                       | ▼ We Build   | d Leaders |
|-----|-----------------------|--------------|-----------|
|     | My AFROTC Application | Classic Home |           |
|     |                       |              |           |
|     |                       |              |           |

**2.2. Intent for Completing the Application**. Answer your intent for completing the online application. The checklist items will be listed, depending whether you are applying to the High School Scholarship Program (HSSP), joining the AFROTC Program, or just wanting to attend AFROTC classes.

2.2.1. If you click No to "Apply for the AFROTC HSSP" and No to "Join AFROTC," you will be applying as a Participant. This will allow you to enroll in AFROTC classes only. You are required to select your school of preference(s). See Figure 2.3.

#### Figure 2.3. Intent to Apply, No to Scholarship / No to Join AFROTC

| Beacadet, Iwanna                                                                                                    |                |              |                            |  |
|----------------------------------------------------------------------------------------------------|----------------|--------------|----------------------------|--|
| Appl. Id: 13492 Appl. Date: 0                                                                                                    |                |              |                            |  |
| Apply for the AFROTC High School Scholarship Program:<br>Join AFROTC:                                                                                                    | ○ Yes<br>○ Yes | ● No<br>● No | HSSP Eligibility Info      |  |
| Please complete each section.<br>My Application To Do List                                                                                                    |                |              | •                          |  |
| Select Schools                                                                                                    |                |              |                            |  |
| Your application will be reviewed by the detachments you selected. Detachm                                                                                                    | ent staff sh   | ould conta   | ct you in the near future. |  |
| If you have any questions or concerns, you may contact one of the detachme<br>contact information can be found on AFROTC.com). Detachment staff can ac<br>answer any questions you may have. |                | -            |                            |  |

2.2.2. If you click No to "Apply for the AFROTC HSSP" and Yes to "Join AFROTC," you are required you to complete a list of items in the checklist. Click on each item. Refer to Figure 2.4.

| Figuro 2 / Intent to  | Apply No to | Scholarchin    | / Yes to Join AFROTC |
|-----------------------|-------------|----------------|----------------------|
| rigure 2.4. Intent to | Apply, no u | o Schulai Ship | / 100  m  m  m  m  m |

|                                                            | My Application                                                                                 | 1              |              |                           |
|------------------------------------------------------------|------------------------------------------------------------------------------------------------|----------------|--------------|---------------------------|
| Beacadet, Iwanna                                           |                                                                                                |                |              |                           |
| Appl. Id: 13492                                            |                                                                                                |                |              | Appl. Date: 06/26/2018    |
| Apply for the AFROTC H<br>Join AFROTC:                     | igh School Scholarship Program                                                                 | ⊖ Yes<br>● Yes | ● No<br>○ No | HSSP Eligibility Info     |
| Please complete each section.<br>My Application To Do List |                                                                                                |                |              | •                         |
| Select Schools                                             |                                                                                                |                |              |                           |
| Youth Experience                                           |                                                                                                |                |              |                           |
| Contact Information                                        | ×                                                                                              |                |              |                           |
| Demographics                                               |                                                                                                |                |              |                           |
| Military                                                   |                                                                                                |                |              |                           |
| Medical                                                    |                                                                                                |                |              |                           |
| Dependents                                                 |                                                                                                |                |              |                           |
| Questions/Acknowledgements                                 |                                                                                                |                |              |                           |
| Releases & Forms                                           | $\checkmark$                                                                                   |                |              |                           |
| Supporting Documents                                       | Upload documents as needed                                                                     |                |              |                           |
| Civil Involvements                                         | You have reported 0 civil involvements<br>should they occur.                                   | s. Continue to | o report add | ditional involvements     |
| Your application will be reviewe                           | ed by the detachments you selected. Detach                                                     | iment staff sh | ould contac  | t you in the near future. |
|                                                            | ncerns, you may contact one of the detachr<br>Id on AFROTC.com). Detachment staff can<br>have. | -              | -            |                           |

**2.3. Select Schools.** Click Select Schools. Select the colleges you are attending by clicking the drop-down menu for the state and the preferred colleges. The selected colleges will receive your contact info and review your application. If you have more than one school of preferences, rank them in preference order. Click Save & Close. Refer to Figure 2.5.

|      | your schools with 1 being the most                                                                                                    | desirable.                                                                                                    |                      |                                                                                                    |
|------|----------------------------------------------------------------------------------------------------|----------------------------------------------------------------------------------------------------|----------------------|----------------------------------------------------------------------------------------------------|
|      | ed Schools<br>Name A                                                                                                    | F ROTC Classes At                                                                                                    | Ranking              |                                                                                                    |
|      |                                                                                                    | uburn University (Detachment 005), AL                                                                                                    | 1                    | Remov                                                                                                    |
|      |                                                                                                    |                                                                                                    |                      |                                                                                                    |
|      |                                                                                                    |                                                                                                    |                      |                                                                                                    |
|      |                                                                                                    | Sav                                                                                                    | e & Clos             | e                                                                                                    |
|      | h for Colleges, Universities & Detachments                                                                                                    |                                                                                                    |                      |                                                                                                    |
|      |                                                                                                    |                                                                                                    |                      |                                                                                                    |
|      |                                                                                                    |                                                                                                    |                      |                                                                                                    |
| /    |                                                                                                    | HISTORICALLY BLACK COLLEGE                                                                                                    | v Institut           | lion                                                                                                    |
| Sta  | te Alabama                                                                                                    |                                                                                                    | y Institut<br>School | lion                                                                                                    |
| Stat | te Alabama                                                                                                    |                                                                                                    | -                    | lion                                                                                                    |
| Sta  | te Alabama                                                                                                    | Hispanic Serving Institution Private                                                                                                    | School               |                                                                                                    |
| Sta  | te Alabama                                                                                                    | Hispanic Serving Institution                                                                                                    | School               |                                                                                                    |
| Stat |                                                                                                    | Hispanic Serving Institution Private<br>Show All<br>Find   View All   7 First 1-4                                                                                                    | School               | D Last                                                                                                    |
|      | Enroll At                                                                                                    | Hispanic Serving Institution Private Show All Find   View All   7 First 1-1 AF ROTC Classes At                                                                                                    | School               | E Last                                                                                                    |
|      | Enroll At<br>Auburn University, AL                                                                                                    | ☐ Hispanic Serving Institution       ☐ Private         ☑ Show All       ☑ Show All         Find   View All   ☑       First ④ 1.4         AF ROTC Classes At       Auburn University (Detachment 005), AL                                                                                                    | School               | <ul> <li>Last</li> <li>State</li> <li>AL</li> </ul>                                                                         |
|      | Enroll At<br>Auburn University, AL<br>Alabama State University, AL                                                                                                    | Hispanic Serving Institution       Private         ✓ Show All       ✓ Show All         Find   View All   ☑       First ④ 1-1         AF ROTC Classes At       Auburn University (Detachment 005), AL         Alabama State University (Detachment 019), AL                                                                                                    | School               | Last<br>State<br>AL<br>AL                                                                                                   |
|      | Enroll At<br>Auburn University, AL<br>Alabama State University, AL<br>Auburn University At Montgomery, AL                                                                                                    | □ Hispanic Serving Institution       □ Private         ☑ Show All       ☑ Show All         Find   View All   ☑       □ First ④ 1-4         AF ROTC Classes At       ■         Auburn University (Detachment 005), AL       ■         Alabama State University (Detachment 019), AL       ■         Alabama State University (Detachment 019), AL       ■                                                                                                    | School               | Last<br>State<br>AL<br>AL<br>AL                                                                                             |
|      | Enroll At<br>Auburn University, AL<br>Alabama State University, AL<br>Auburn University At Montgomery, AL<br>Birmingham-Southern College, AL                                                                                                    | Hispanic Serving Institution       Private         Image: Show All       Image: Show All         Find   View All   Image: Show All       First (Image: Show All         AF ROTC Classes At       Auburn University (Detachment 005), AL         Alabama State University (Detachment 019), AL       Alabama State University (Detachment 019), AL         Samford University (Detachment 012), AL       Samford University (Detachment 012), AL                                                                                                    | School               | Last<br>State<br>AL<br>AL<br>AL<br>AL                                                                                       |
|      | Enroll At<br>Auburn University, AL<br>Alabama State University, AL<br>Auburn University At Montgomery, AL<br>Birmingham-Southern College, AL<br>Faulkner University, AL                                                                         | Hispanic Serving Institution       Private         Image: Show All       Image: Show All         Find   View All   Image: Show All       Image: Show All         AF ROTC Classes At       Image: Auburn University (Detachment 005), AL         Alabama State University (Detachment 019), AL       Image: Alabama State University (Detachment 019), AL         Samford University (Detachment 012), AL       Image: Alabama State University (Detachment 019), AL         Alabama State University (Detachment 019), AL       Image: Alabama State University (Detachment 019), AL | School               | Last<br>State<br>AL<br>AL<br>AL<br>AL<br>AL                                                                                 |
|      | Enroll At<br>Auburn University, AL<br>Alabama State University, AL<br>Auburn University At Montgomery, AL<br>Birmingham-Southern College, AL<br>Faulkner University, AL<br>Huntingdon College, AL                                               | Hispanic Serving Institution       Private         Image: Show All       Image: Show All         Find   View All   Image: Show All       Image: Show All         AF ROTC Classes At       Image: Auburn University (Detachment 005), AL         Alabama State University (Detachment 019), AL       Image: Alabama State University (Detachment 019), AL         Samford University (Detachment 012), AL       Image: Alabama State University (Detachment 019), AL         Alabama State University (Detachment 019), AL       Image: Alabama State University (Detachment 019), AL | School               | <ul> <li>Last</li> <li>State</li> <li>AL</li> <li>AL</li> <li>AL</li> <li>AL</li> <li>AL</li> <li>AL</li> <li>AL</li> </ul> |
|      | Enroll At<br>Auburn University, AL<br>Alabama State University, AL<br>Auburn University At Montgomery, AL<br>Birmingham-Southern College, AL<br>Faulkner University, AL<br>Huntingdon College, AL<br>Jefferson State Community College(Gmc), AL | Hispanic Serving Institution Private<br>Show All<br>Find   View All   Private<br>Find   View All   Private<br>AF ROTC Classes At<br>Auburn University (Detachment 005), AL<br>Alabama State University (Detachment 019), AL<br>Alabama State University (Detachment 019), AL<br>Samford University (Detachment 012), AL<br>Alabama State University (Detachment 019), AL<br>Alabama State University (Detachment 019), AL<br>Alabama State University (Detachment 019), AL<br>Alabama State University (Detachment 019), AL<br>Samford University (Detachment 012), AL               | School               | Last<br>State<br>AL<br>AL<br>AL<br>AL<br>AL<br>AL<br>AL<br>AL                                                               |

Figure 2.5. Select Schools You are Interested in

**2.4. Youth Experience**. Answer all fields and click OK. If you have any Youth Experience, you will any certificates or documents in Supporting Documents in your application checklist. Refer to Figure 2.6.

| Figure 2.6. Complete all Fields for | Youth Experience |
|-------------------------------------|------------------|
|-------------------------------------|------------------|

| Youth Experience        |                          |                  |  |
|-------------------------|--------------------------|------------------|--|
| JROTC Experience: • Yes | No                       |                  |  |
| Details                 |                          |                  |  |
| Air Force 2 V Yrs. Army | 0 ✔ Yrs. Marine Corps 0  | Vrs. Navy 0 Vrs. |  |
|                         |                          |                  |  |
| Other Experience:       |                          |                  |  |
| Scout Experience        | Boy Scouts - Eagle Scout | ~                |  |
| CAP                     | Spaatz                   | ~                |  |
| Prior Officer Training  | None                     | $\sim$           |  |
|                         |                          |                  |  |
|                         | -                        |                  |  |
| OK Cancel Ap            | ply                      |                  |  |

**2.5. Contact Information.** Click the drop-down menu to indicate the Type of phone number, email address, and address registered to the account. The home of record is your primary residence. If you currently live in a different address, click the + sign and add your current address. Ensure information and type is accurate. Once complete, click OK. Refer to Figure 2.7.

| Figure 2.7    | . Comp | lete all | <b>Fields</b> for | Contact | Information |
|---------------|--------|----------|-------------------|---------|-------------|
| - 15ui c - 17 | , comp | iete an  | I ICIUS IOI       | contact | mormanon    |

| Address/Phone/Email                                                                           |
|-----------------------------------------------------------------------------------------------|
| Beacadet, Iwanna                                                                              |
| Phone Number(s) 1 of 1                                                                        |
| Primary Phone Type                                                                            |
| ☑ 334/555-5553 Home ✓ + -                                                                     |
| eMail 1 of 1                                                                                  |
| Primary Email Address Type                                                                    |
| ✓ afrotcapplicant@example.com                                                                 |
| Addresses: Note - Must include Home of Record (HOR) Addr. 1 of 1  Primary Type Home of Record |
|                                                                                               |
| *Addr                                                                                         |
| 123 Beginner Street                                                                           |
| *City *State *Zip Country                                                                     |
| Prattville AL Q 36066 USA Q                                                                   |
| OK Cancel Apply                                                                               |

**2.6. Demographics**. Complete all fields and click OK. See Figure 3.8.

Figure 3.8. Complete all Fields for Demographics.

| Demographics                                                                                                    |
|----------------------------------------------------------------------------------------------------|
| Birth Info                                                                                                    |
| Date of Birth 01/01/1999 5                                                                                                    |
| Gender Male                                                                                                    |
| Birth Country USA Q Birth State AL Q                                                                                                    |
| Birth City Prattville                                                                                                    |
| Citizenship                                                                                                    |
| Citizenship Birth - US 🗸                                                                                                    |
| Dual Citizenship: O Yes O No                                                                                                    |
| Race                                                                                                    |
| <ul> <li>American Indian/Alaska Native</li> <li>Asian</li> <li>Black or African American</li> <li>Native Hawaiian/Other Pac IsI</li> <li>White</li> <li>Decline to Respond</li> </ul> |
| Ethnicity                                                                                                    |
| <ul> <li>Hispanic or Latino</li> <li>Not Hispanic or Latino</li> <li>Decline to respond</li> </ul>                                                                                    |
| OK Cancel Apply                                                                                                    |

**2.7. Military**. Answer all fields. Males will require their Selective Service Number. Refer to Figure 2.9.

Figure 2.9. Complete all Fields for Military.

| Military Background                                                           |        | × |
|-------------------------------------------------------------------------------|--------|---|
| Military Service: OYes ONO<br>AFOQT Taken: Yes No<br>Selective Service Number | Lookup |   |
| OK Cancel Apply                                                               |        |   |

#### 2.8. Medical. Answer, then Save & Close. Refer to Figure 3.10.

#### Figure 2.10. Answer and click Save & Close.

| ROTC Follow-On Answers                                                                                                    |
|----------------------------------------------------------------------------------------------------|
| Questions/Acknowledgments                                                                                                    |
| Beacadet, Iwanna<br>Appl. Id: 15079 Appl. Date: 02/08/2018                                                                                      |
| Category PARTICIPATORY PHYSICAL                                                                                                    |
| Question<br>Have you ever had a physical for entry into the U.S. Armed Forces, Air Force ROTC, etc.?                                            |
| Help<br>ie. DODMBERB (Department of Defense Medical Examination Review Board) Physical or MEPS (Military Entrance Processing Station) Physical. |
| Answer<br>YES ONO                                                                                                    |
| Save & Close                                                                                                    |

**2.9. Dependents.** Answer and complete fields. If you have a dependent, you will be required to enter your dependent's contact information and acknowledgement the statements for Dependent / Dependent Care. Click Continue. Refer to Figure 2.11.

#### Figure 2.11. Complete all Fields for Dependents

| Dep  | endents                  |                          |                     |                   |                     |             |      |                                        |          |
|------|--------------------------|--------------------------|---------------------|-------------------|---------------------|-------------|------|----------------------------------------|----------|
| Depe | ndents                   |                          |                     |                   |                     |             |      |                                        |          |
|      |                          |                          |                     |                   |                     |             |      |                                        | •        |
|      |                          |                          |                     |                   |                     |             |      |                                        |          |
|      |                          |                          |                     |                   |                     |             |      |                                        |          |
| Ar   | e you married            | l? Yes⊖ I                | No 🖲                |                   |                     |             |      |                                        |          |
|      |                          |                          |                     |                   |                     |             |      |                                        |          |
| Nu   | mber of Depe             | endents 1                |                     |                   |                     |             |      |                                        |          |
| Pr   | ovide Inform             | ation for All Depende    | ents                |                   |                     |             |      |                                        |          |
|      | *]Family<br>Relationship | *Last Name               | *First Name         | Middle<br>Initial | Date of Birth       | *Gender     | *    | Address                                |          |
| 1    | Child 🗸                  | Beacadet                 | Gonna               |                   | 02/12/2016 🗒        | Female 🗸    | 1    | 123 Beginner St                        |          |
| U    | se the minus             | sign to the right of you | ir data to delete a | depende           | nt (this feature is | enabled whe | en y | your number of dependents has decrease | d).      |
| *    | Required Fiel            | d                        |                     |                   |                     |             |      |                                        |          |
|      |                          |                          |                     |                   |                     |             |      |                                        |          |
|      |                          |                          |                     |                   |                     |             |      |                                        | Continue |

2.9.1. Read and understand the Questions /Acknowledgements for Dependent / Dependent Care. If you acknowledge, check the box beside it. Click Save & Continue when complete. Refer to Figure 2.12 and 2.13.

#### Figure 2.12. Read and Answer Items in Dependent / Dependent Care

|                                                                                                    | Questions/Acknowledgements                                                                                                    |
|----------------------------------------------------------------------------------------------------|----------------------------------------------------------------------------------------------------|
|                                                                                                    |                                                                                                    |
|                                                                                                    | / DEPENDENT CARE                                                                                                    |
| Air Force. I have read<br>the age of 18 for who<br>a relative by blood or<br>regardless of current | wility is based on my marital and dependency status and failure to claim all my dependents may result in my involuntary separation from th<br>d and understand the following definitions the Air Force considers a dependent for accession purposes. 1. A spouse. 2. Any person unde<br>m the applicant or spouse has legal or physical custody, control, care, maintenance, or support. Includes children from a previous marriag<br>marriage and stepchildren or adopted children of the applicant or spouse. 3. Any unmarried natural children of the applicant or spouse<br>residence. For male applicants, the term natural child includes those born out of wedlock. 4. Any person who is dependent upon the<br>or their care, maintenance, or support regardless of age. 5. FOR MALE APPLICANTS ONLY. An unborn child of the spouse or one claims<br>termines is his. |
| responsibility to supp<br>personal responsibilit<br>station and short notio                        | esponsibility to provide legal documents (marriage certificate, birth certificate, etc.) to substantiate my dependent(s) and it is my<br>ort myself and my dependent(s) on the pay and allowances I receive. I also understand arrangements for care of my dependent(s) is my<br>y and will not interfere with my assigned Air Force duties, including shift work, weekend duty, temporary duty away from my assigned duty<br>ce deployments and evacuations. I further understand my dependent(s) will not prevent me from being available for worldwide assignment<br>my military dependent(s) may result in disciplinary action, to include involuntary discharge.                                                                                                    |
| accompany me during                                                                                | ng for an enlisted program, my dependent(s) are not permitted to accompany me during basic training, and it is recommended they not<br>g any technical training. If applying for an officer program, it is strongly recommended my dependent(s) not accompany me while attending<br>tand government family quarters are assigned based on application date, grade, date of grade, number of dependents, and availability.                                                                                                    |
| Acknowledge                                                                                        |                                                                                                    |

#### Figure 2.13. Read and Answer Items in Dependent / Dependent Care

| may be involuntarily discharged should I violate any of these provisions. I certify the information on this form is of my personal knowledge and is true and corre<br>and my recruiter did not advise me to conceal any dependency information.<br>Acknowledge Read & Acknowledge I have been briefed on the Air Force policies concerning family care responsibility and family care responsibility as an AFROTC retention standard. (A family<br>member is any person over whom I have legal or physical custody or control, or who relies primarily upon me for their care, maintenance, or support regardless<br>of age). In particular, I understand the following: a. (Non-contract Cadet) If I am/become unmarried or marry (to include a common-law spouse) a military member (including another AFROTC cadet), and<br>become responsible for any family member incapable of self-care I must acquire and maintain an approved Family Care Plan IAW AFI 36-2908, Family Care<br>Plans, that will adequately cover my time in AFROTC. If I am unable or unwilling to create or maintain such a family care plan, I will no longer meet AFROTC<br>retention standards. In such a case, I would then be subject to disenrollment from AFROTC for failure to maintain military retention standards. If I am disenroller<br>I will also be subject to recoupment of my scholarship benefits.                                                                                                    | Questions/Acknowledgements                                                                                                    |              |
|----------------------------------------------------------------------------------------------------|----------------------------------------------------------------------------------------------------|--------------|
| I understand military couples with dependent(s) are required to make dependent care arrangements that allow both members to meet all military obligations and duties. I also understand each member is considered to be serving in his or her own right and must be available for worldwide assignment regardless of marita or dependent status. Additionally, I understand married Air Force couples may apply for a joint spouse assignment but there is no guarantee they will be assigned together. Acknowledge I have read the information on this form and understand how it applies to me and my dependent(s). I also understand the needs of the Air Force come first and may be involuntarily discharged should I violate any of these provisions. I certify the information on this form is of my personal knowledge and is true and corre and my recruiter did not advise me to conceal any dependency information. Acknowledge I have been briefed on the Air Force policies concerning family care responsibility and family care responsibility as an AFROTC retention standard. (A family member is any person over whom I have legal or physical custody or control, or who relies primarily upon me for their care, maintenance, or support regardless of age). In particular, I understand the following: a. (Non-contract Gadel) If I am/become unmarried or marry (to include a common-law spouse) a military member (including another AFROTC cadel), and become responsibile for any family member incapable of self-care I must acquire and maintain an approved Family Care Plan IAW AFI 35-2908, Family Care Plans, that will adequately cover my time in AFROTC. If I am unable or unwilling to create or maintain such a family care plan, I will no longer meet AFROTC retention standards. If I am disenrolled from AFROTC after becomiter meres.                                                                                   |                                                                                                    |              |
| I have read the information on this form and understand how it applies to me and my dependent(s). I also understand the needs of the Air Force come first and may be involuntarily discharged should I violate any of these provisions. I certify the information on this form is of my personal knowledge and is true and corre and my recruiter did not advise me to conceal any dependency information. Acknowledge Read & Acknowledge I have been briefed on the Air Force policies concerning family care responsibility and family care responsibility as an AFROTC retention standard. (A family member is any person over whom I have legal or physical custody or control, or who relies primarily upon me for their care, maintenance, or support regardless of age). In particular, I understand the following: a. (Non-contract Cadet) If I am/become unmarried or marry (to include a common-law spouse) a military member (including another AFROTC cadet), and become responsible for any family member incapable of self-care I must acquire and maintain an approved Family Care Plan IAW AFI 36-2908, Family Care Plans, that will adequately cover my time in AFROTC. If I am unable or unwilling to create or maintain such a family care plan, I will no longer meet AFROTC retention standards. In such a case, I would then be subject to disenrollment from AFROTC for failure to maintain military retention standards. If I am disenrolle I will also be subject to recoupment of my scholarship benefits. b. (Contract Cadet) If I am disenrolled from AFROTC after becoming a contract cadet I am subject to call to EAD in my enlisted grade, recoupment of scholarshi benefits or release. If I have more than two (three with an approved waiver) dependents incapable of self-care I do not meet enlisted accession standards and cannot be subject to EAD in my enlisted grade. I can only be subject to recoupment or release. | I understand military couples with dependent(s) are required to make dependent care arrangements that allow both members to meet all military obligat<br>duties. I also understand each member is considered to be serving in his or her own right and must be available for worldwide assignment regardless of<br>or dependent status. Additionally, I understand married Air Force couples may apply for a joint spouse assignment but there is no guarantee they will be<br>assigned together. | f marital    |
| <ul> <li>Read &amp; Acknowledge I have been briefed on the Air Force policies concerning family care responsibility and family care responsibility as an AFROTC retention standard. (A family member is any person over whom I have legal or physical custody or control, or who relies primarily upon me for their care, maintenance, or support regardless of age). In particular, I understand the following: <ul> <li>a. (Non-contract Cadet) If I am/become unmarried or marry (to include a common-law spouse) a military member (including another AFROTC cadet), and become responsible for any family member incapable of self-care I must acquire and maintain an approved Family Care Plan IAW AFI 36-2908, Family Care Plans, that will adequately cover my time in AFROTC. If I am unable or unwilling to create or maintain such a family care plan, I will no longer meet AFROTC retention standards. In such a case, I would then be subject to disenrollment from AFROTC for failure to maintain military retention standards. If I am disenrolle I will also be subject to recoupment of my scholarship benefits.</li> <li>b. (Contract Cadet) If I am disenrolled from AFROTC after becoming a contract cadet I am subject to call to EAD in my enlisted grade, recoupment of scholarsh benefits or release. If I have more than two (three with an approved waiver) dependents incapable of self-care I do not meet enlisted accession standards and cannot be subject to EAD in my enlisted grade. I can only be subject to recoupment or release. </li> </ul></li></ul>                                                                                                    | I have read the information on this form and understand how it applies to me and my dependent(s). I also understand the needs of the Air Force come I<br>may be involuntarily discharged should I violate any of these provisions. I certify the information on this form is of my personal knowledge and is true ar<br>and my recruiter did not advise me to conceal any dependency information.                                                                                                 |              |
| become responsible for any family member incapable of self-care I must acquire and maintain an approved Family Care Plan IAW AFI 36-2908, Family Care<br>Plans, that will adequately cover my time in AFROTC. If I am unable or unwilling to create or maintain such a family care plan, I will no longer meet AFROTC<br>retention standards. In such a case, I would then be subject to disenrollment from AFROTC for failure to maintain military retention standards. If I am disenrolle<br>I will also be subject to recoupment of my scholarship benefits.<br>b. (Contract Cadet) If I am disenrolled from AFROTC after becoming a contract cadet I am subject to call to EAD in my enlisted grade, recoupment of scholarsh<br>benefits or release. If I have more than two (three with an approved waiver) dependents incapable of self-care I do not meet enlisted accession standards and<br>cannot be subject to EAD in my enlisted grade. I can only be subject to recoupment or release.                                                                                                    | I have been briefed on the Air Force policies concerning family care responsibility and family care responsibility as an AFROTC retention standard. (A fa member is any person over whom I have legal or physical custody or control, or who relies primarily upon me for their care, maintenance, or support reg                                                                                                    |              |
| cannot be subject to EAD in my enlisted grade. I can only be subject to recoupment or release.                                                                                                    | become responsible for any family member incapable of self-care I must acquire and maintain an approved Family Care Plan IAW AFI 36-2908, Family<br>Plans, that will adequately cover my time in AFROTC. If I am unable or unwilling to create or maintain such a family care plan, I will no longer meet AFR<br>retention standards. In such a case, I would then be subject to disenrollment from AFROTC for failure to maintain military retention standards. If I am dis                      | Care<br>ROTC |
| Acknowledge                                                                                                    | benefits or release. If I have more than two (three with an approved waiver) dependents incapable of self-care I do not meet enlisted accession standard                                                                                                    |              |
|                                                                                                    | Acknowledge                                                                                                    |              |
|                                                                                                    |                                                                                                    |              |

**2.10. Questions** / Acknowledgements. Click Questions/Acknowledgments. You must read and answer all questions and acknowledgments truthfully. Click Next to go to next series of Questions / Acknowledgements. Clicking Next will save current answers and move to next screen. Once complete, Click Save & Close. See Figure 2.14 and 2.15.

# Note: You must read and answer all questions and acknowledgments truthfully. If you do not understand the question, do not answer that portion and return to it, once the detachment has provided clarification of the question / acknowledgment.

2.10.1. Clicking Save & Close will close you out of the module. Make sure you have answered all questions and acknowledgements before moving on.

Figure 2.14. Read and Answer Items Truthfully in Questions / Acknowledgements

| Questions/Acknowledgements                                                                                                    | ×    |
|----------------------------------------------------------------------------------------------------|------|
| Next >                                                                                                    |      |
| Category ACCEPTANCE                                                                                                    |      |
| Question<br>Are you a conscientious objector?                                                                                                    |      |
| Help<br>A conscientious objector is defined as: one who has or had a firm, fixed and sincere objection to participation in war in any form or to bearing of arms because<br>religious training or belief, which includes solely moral or ethical beliefs.   | ) of |
| Answer<br>O YES O NO                                                                                                    |      |
| Question<br>Are you now or have you ever been affiliated with any organization or movement that seeks to alter our form of government by unconstitutional means, or<br>sympathetically associated with any such organization, movement, or members thereof? |      |
| Answer<br>O YES O NO                                                                                                    |      |
| Question<br>Do you understand that participation in Air Force ROTC requires strenuous physical activity? (You will be required to obtain medical clearance from a physicial<br>prior to program entry.)                                                     | n    |
| Answer<br>O YES O NO                                                                                                    |      |

#### Figure 2.15. Read and Answer Items Truthfully in Questions / Acknowledgements

| Read & Acknowledge<br>Restrictions on Personal Conduct in the Armed Forces:                                                                                                    |                                                                                                    |
|----------------------------------------------------------------------------------------------------|----------------------------------------------------------------------------------------------------|
| <ol> <li>Military life is fundamentally different from civilian life. The military has its own behavior, that would not be acceptable in civilian society. These are necessary b must maintain the high standards of morale, good order, discipline, and unit cohe 2. The Armed Forces must be ready at all times for worldwide deployment. Milita service members at all times, both on base and off base, from the time the memi from the Armed Forces.</li> <li>Members of the Armed Forces may be involuntarily separated before their terr such as:         <ul> <li>A member may be separated for a pattern of disciplinary infractions, a pattern b. A member who has been referred to a rehabilitation program for personal drug participate in, cooperate in, or successfully complete such a program.</li> <li>A member may be discharged by reason of parenthood, if it is determined the duties satisfactorily or is unavailable for worldwide assignment or deployment.</li> <li>A member may be separated for failure to meet service weight control standare. A member may be separated for harassment of or violence against any service <b>Cacheovedge</b></li> </ul> </li></ol> | A secause military units and personnel<br>esion that are essential for combat effectiveness.<br>Iny law and regulations, including the Uniform Code of Military Justice, apply to<br>ber enters the service until the member is discharged or otherwise separated<br>on of service ends for various reasons established by law and military regulations,<br>of misconduct, commission of a serious offense, or civilian conviction.<br>g and alcohol abuse may be separated for failure through inability or refusal to<br>member, because of parental responsibilities, is unable to perform his or her<br>rds or physical fitness standards. |
| Read & Acknowledge<br>I understand that membership in the General Military Course (GMC) or attendan<br>Professional Officer Course (POC). I understand that if I am not on scholarship,<br>scholarship cadets who attend the first AS 200 class or Leadership Laboratory in<br>duty or recoupment (which includes payback of scholarship benefits received du<br>Acknowledge                                                                                                    | attendance at FT does not guarantee or commit me to enter the POC. GMC<br>icur an Active Duty Service Commitment and are liable to call to extended active                                                                                                    |
|                                                                                                    | Next > Save & Close                                                                                                    |

2.10.2. If you proceed to Next page without answering all questions, a message will appear notifying you not all questions were answered. Click OK and remember to unanswered questions / acknowledgements. See Figure 2.16.

#### Figure 2.16. Incomplete Page.

| ed  | Your data was saved, but not all questions were answered. (26022,2) |  |
|-----|---------------------------------------------------------------------|--|
| ion | ок                                                                  |  |

2.10.3. An uncommon response will require you to provide additional information for the acknowledgement. Click OK when complete. Refer to Figure 2.17.

| Answer                                                    |                                                                                        |                       |
|-----------------------------------------------------------|----------------------------------------------------------------------------------------|-----------------------|
| Oyes Ono                                                  |                                                                                        |                       |
|                                                           | Additional Information ×                                                               | l                     |
| Question<br>Are you now, or have you<br>Merchant Marine)? | Have you ever served or are you now serving on active US military duty?<br>Answer: Yes | ISN, USA, USMC, USCG, |
| Answer                                                    | Please provide Branch, Dates of Service, Current Status, Last Held Rank.               |                       |
|                                                           | I fulfilled my 4 years in the Air Force, as an E4. 2010-2014                           |                       |
| Question<br>Are you now, or have you                      | OK Cancel                                                                              |                       |
|                                                           |                                                                                        |                       |

Figure 2.17. Provide Additional Information for an Uncommon Response.

2.10.4. Once all questions, have been answered, click Save & Close. Refer to Figure 2.18.

| <b>Figure</b> 2 | 2.18. | Provide | Additional | Information | for an | Uncommon | Response |
|-----------------|-------|---------|------------|-------------|--------|----------|----------|
|                 |       |         |            |             |        |          |          |

| Questions/Acknowledgements                                                                                                    | :                           |
|----------------------------------------------------------------------------------------------------|-----------------------------|
| < Previous Next >                                                                                                    |                             |
| Category RELEASES                                                                                                    |                             |
| Read & Acknowledge<br>A medical release statement will be required prior to acceptance in the program.                                                                                                  |                             |
| Acknowledge                                                                                                    |                             |
| Read & Acknowledge<br>An education release statement will be required prior to acceptance in the program.                                                                                               |                             |
| Help<br>AFROTC is required to verify GPA progress at the end of the semester. By consenting to release, you are authorizing the detach<br>transcripts from your university.                             | nment staff to request your |
| If you choose to decline, understand, you must provide your transcripts at the end of each semester (at your expense) by the sus staff. Failure to do so, may result in being dropped from the program. | pense set by the detachment |
| Acknowledge                                                                                                    |                             |
| Read & Acknowledge<br>A data release statement will be required prior to acceptance in the program.                                                                                                    |                             |
| Acknowledge                                                                                                    |                             |
| < Previous Next >                                                                                                    | Save & Close                |

**2.11. Releases & Forms.** Click on Releases and Forms. Read instructions. Click on each item to download or print. Then completely fill out forms. Click Finished Printing to resume application. Refer to Figure 2.19.

2.11.1. You are required to print the Mail Authorization Release and bring it to the detachment, as it requires the detachment staff signature.

**Figure 2.19. Click Finished Printing** 

| ROTC Releases and Forms                                                                                                    |
|----------------------------------------------------------------------------------------------------|
| Beacadet, Iwanna                                                                                                    |
| Appl. Id: 15081 Appl. Date: 02/12/2018                                                                                                    |
| Instructions Print and complete the following release forms, making sure you follow the instructions on each form. Bring these forms with you when you in-process at your AFROTC detachment. If your school or detachment requires any additional releases, they will provide those to you.                                                                                                    |
| ROTC Releases                                                                                                    |
| Drug Demand Reduction Release         HQ AFROTC executes the Department of the Air Force's Zero Tolerance policy on illicit drug use.<br>Therefore, all cadets pursuing a commission are subject to random drug testing any time after program entry.         DD Form 2005-Health Care Records         This form outlines the purposes and policies for medical and other personal information which AFROTC may need to collect from you. Read the form and sign it to acknowledge that you have been advised of its content. |
| Mail Access Authorization Release           Release authorizing Detachment personnel to open official USAF mail.                                                                                                    |
| Release of Student Records to ROTC.                                                                                                    |
| DD Form 93-Record of Emergency Data<br>This form is used to collect contact information of people you want the military to notify in case of an emergency while in ROTC.                                                                                                    |
| Close Finished Printing                                                                                                    |

**2.12. Supporting Documents.** Click on Supporting Documents. The required supporting documents will be dependent on how you answered your application. Example: If you had answered that you were in the Boys Scouts, you will be required to upload a Scout Certificate. Refer to Figure 2.20.

| Beacadet, Iwanna                                                                                                    |   |  |  |  |  |
|----------------------------------------------------------------------------------------------------|---|--|--|--|--|
| Supporting Documents                                                                                                    | × |  |  |  |  |
| Contact Documents                                                                                                    |   |  |  |  |  |
| Name Beacadet, Iwanna Contact ID 00000318529 Empl ID<br>Based on the answers you provided, please upload the following documents: | î |  |  |  |  |
| DD Form 93 - Record of Emergency Data Add Add'i Document Delete Document Add Attachment                                           |   |  |  |  |  |
| DD Form 2005 - Privacy Act Statement - Health Care Records                                                                        |   |  |  |  |  |
| Add Add'i Document Delete Document Add Attachment                                                                                 |   |  |  |  |  |
| DD Form 2351 (DODMERB) or DD Form 2808 (MEPS) Medical Exam                                                                        |   |  |  |  |  |
| Add Add'I Document Delete Document Add Attachment                                                                                 |   |  |  |  |  |
| Civil Air Patrol (CAP) Awards                                                                                                    |   |  |  |  |  |
| Add Add'i Document Delete Document Add Attachment                                                                                 |   |  |  |  |  |
| Scouting Certification                                                                                                    |   |  |  |  |  |
| Add Add'i Document Delete Document Add Attachment                                                                                 |   |  |  |  |  |
| Drug Demand Reduction Release                                                                                                    |   |  |  |  |  |
| Add Add'l Document Delete Document Add Attachment                                                                                 | ~ |  |  |  |  |

### Figure 2.20. Click Add Attachment and Browse for File.

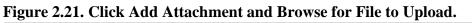

| Contact Documents        |                               |                        |                 | - ^ |                                                            |   |
|--------------------------|-------------------------------|------------------------|-----------------|-----|------------------------------------------------------------|---|
| Name Acadet, Hewanna     | c                             | ontact ID 0000031853   | 31 Empl ID      |     |                                                            |   |
| Based on the answers yo  | I provided, please upload the | e following documents: |                 |     |                                                            |   |
|                          |                               |                        |                 |     |                                                            |   |
|                          |                               |                        |                 |     |                                                            |   |
|                          |                               |                        |                 |     |                                                            |   |
| DD Form 93 - Record of   | Emergency Data                | Add Add'l Document     | Delete Document |     |                                                            |   |
| 1Det_ActionGain_ca       | let.PNG                       | Add Add i Document     | Delete Document |     |                                                            |   |
| Date/Time 02/13/20       | 18 9:47:23AM File Stat        | us Pending             |                 |     |                                                            |   |
| DD Form 2005 Drivacu     | Act Statement - Health Ca     | ro Pocorde             |                 |     |                                                            |   |
| DD Form 2003 - Privacy   | Act Statement - Health Ca     | Add Add'l Document     | Delete Document |     |                                                            |   |
| 2CadetAction2.PNG        |                               |                        |                 |     |                                                            |   |
| Date/Time 02/13/20       | 18 9:47:33AM File Statu       | is Pending             |                 |     |                                                            |   |
| DD Form 2351 (DODME      | RB) or DD Form 2808 (MEP      |                        |                 |     |                                                            |   |
| 1Det_ActionGain_ca       | det.PNG                       | Add Add'l Document     | Delete Document |     | File Attachment                                            | × |
| Date/Time 02/13/2        | 018 9:47:49AM File Statu:     | s Pending              |                 |     | C:\Users\joe.fleming\Pictures\RRFP WINGS snips\2Cae Browse |   |
| Civil Air Patrol (CAP) A | vards                         |                        |                 |     | Upload Cancel                                              |   |
|                          |                               | Add Add'l Document     | Delete Document |     | Opload Cancer                                              |   |
| Add Attachr              | nent                          |                        |                 |     |                                                            |   |
|                          |                               |                        |                 |     |                                                            |   |
| Scouting Certification   |                               |                        |                 |     |                                                            |   |
|                          |                               | Add Add'I Document     | Delete Document |     |                                                            |   |
| Add Attach               | nent                          |                        |                 |     |                                                            |   |
| Deve Deeve d De dustia   | Deleger                       |                        |                 |     |                                                            |   |
| Drug Demand Reductio     | n Kelease                     | Add Add'l Document     | Delete Document |     |                                                            |   |
| Add Attach               | nent                          |                        |                 | ~   |                                                            |   |
|                          |                               |                        |                 |     |                                                            |   |

**2.13. Civil Involvements (CI).** If you have had any involvement with any civil, military, school authorities / law enforcement officials (regardless of its insignificance, disposition, or finding), it must be reported. Ensure you read and understand what a CI is. Click Add an Involvement if you have any to report. Refer to Figure 2.22.

Figure 2.22. Click Add Involvement if You Have a Civil Involvement to Report

| Civil Involvements                                                                                                    |                                                                                                    |  |  |  |  |
|----------------------------------------------------------------------------------------------------|----------------------------------------------------------------------------------------------------|--|--|--|--|
| Civil Involvements                                                                                                    |                                                                                                    |  |  |  |  |
| Beacadet, Iwanna                                                                                                    | User's Guides <u>1 - Report an involvement</u> <u>2 - Provide additional details</u>                                                                                                    |  |  |  |  |
| for him/her to determine if you meet the character requirement<br>involvement with civil, military, or school authorities/law enforce<br>finding on the certification provided below. Include traffic violat                                                                                                    | been arrested, convicted, involved with law enforcement officials or authorities<br>ts for membership in Air Force ROTC. It is necessary for you to report any<br>cement officials REGARDLESS OF ITS INSIGNIFICANCE, disposition, or<br>tions and any incidents which resulted in your being judged a juvenile offender.<br>r anyone else to consider you record as clear DOES NOT constitute authority |  |  |  |  |
| HOURS following it's occurrence. If such incidents occur durin                                                                                                    | Detachment Commander or his/her designated representatives WITHIN 72<br>ng a period of leave from the institution (e.g., student teaching or foreign study),<br>ls, the 72-hour time limit will apply effective with the official date of your return                                                                                                    |  |  |  |  |
| C. Concealing or failing to report an involvement with civil, military, or school authorities/law enforcement officials, giving false information or<br>claiming subsequent to initial certification that you were unaware of the contents of this document may result in elimination from<br>consideration for membership in the Air Force ROTC program; or, if already a member, may result in your discontinuance from the Air Force<br>ROTC program. The information reported on this certification from will be treated as confidential matter, subject to the provisions of the<br>Privacy Act of 1974 and the Freedom of Information Act. |                                                                                                    |  |  |  |  |
| What is a Civil Involvement?                                                                                                    | What Civil Involvements must be reported?                                                                                                    |  |  |  |  |
| No Civil Involvements Recorded                                                                                                    | Add an Involvement                                                                                                    |  |  |  |  |

2.13.1. Provide details of the CI and upload documents. If the Cadet Statement Required box is checked, click on Cadet Statement Required link. It is a hyperlink for you to add your recollection of the CI. Click Report/Save to save and return to CI, at a later time. Submit as Complete when required documents and cadet statement have been provided. Refer to Figure 2.23.

**NOTE:** The detachment will set a time for you to bring your supporting documents for verification and for you to certify any CI's.

| olvement | (5)                                                                                                    |                        |             | Find Fi     | rst 🖪 1 of                                  | 1 🛃 L |
|----------|----------------------------------------------------------------------------------------------------|------------------------|-------------|-------------|---------------------------------------------|-------|
| l. 1     | *Date of Involvement 01/04/2018<br>*Reported 02/03/2018 FTime 12:00AM                                                            |                        |             | O Scho      | Authorities<br>ool Authorit<br>ary Authorit | ies   |
|          | *Brief Summary of the Incident<br>Traffic violation for not stopping at a Stop Sign.                                             |                        |             |             |                                             |       |
|          | Prugs or Alcohol Cited?     Yes      No     Cadet Statement Required     supporting Documents     (Req.) Copy of Ticket/Citation | Only 120 ch            | aracters    |             | it short                                    | ٠     |
|          | (Opt.) Police/Incident Report<br>(Opt.) Court Disposition Docs                                                                   |                        |             | Attach      |                                             | •     |
|          | Categorization of Involvement<br>*Offense                                                                                        | Severity<br>Category 5 |             |             | +                                           | -     |
| there    | is a check mark, click to add yo                                                                                                 | ur statement           | verall Seve | erity Categ | ory 5                                       |       |
|          | ative Action / Status<br>View Admir<br>as Complete Report/Save Unlock Cadet Report                                               |                        |             |             |                                             |       |

Figure 2.23. Complete Fields for CI

**2.14. All Items Checked.** Once you receive check marks on all boxes, click Submit. The detachment will review the application and contact you for any questions and explanations. If you do not complete the checklist, the application will save automatically and you may complete the application at a later time. Refer to Figure 2.24.

| Join AFROTC:                                                                    |                                                               |                |              |                         |
|---------------------------------------------------------------------------------|---------------------------------------------------------------|----------------|--------------|-------------------------|
|                                                                                 |                                                               | • Yes          |              |                         |
| Please complete each section.                                                   | A check mark will appear in box once the sect                 | ion is compl   | ete.         |                         |
| NOTE:                                                                           |                                                               |                |              |                         |
| 11 2                                                                            | NOT have a checkbox, but MUST be completed                    |                |              |                         |
|                                                                                 | T have a checkbox, but MUST be reviewed/con                   |                |              | olvement(s) to report.  |
| <ul> <li>You may return to each of the<br/>My Application To Do List</li> </ul> | se sections to add Documents/Civil Involveme                  | nts if applica | able.        |                         |
| Select Schools                                                                  | ×                                                             |                |              |                         |
| Youth Experience                                                                | $\checkmark$                                                  |                |              |                         |
| Contact Information                                                             | $\checkmark$                                                  |                |              |                         |
| Demographics                                                                    | ~                                                             |                |              |                         |
| Military                                                                        | <b>v</b>                                                      |                |              |                         |
| Medical                                                                         | $\checkmark$                                                  |                |              |                         |
| Dependents                                                                      | $\checkmark$                                                  |                |              |                         |
| Questions/Acknowledgements                                                      |                                                               |                |              |                         |
| Releases & Forms                                                                | $\checkmark$                                                  |                |              |                         |
| Supporting Documents                                                            | Upload documents as needed                                    |                |              |                         |
| Civil Involvements                                                              | You have reported 1 civil involvements.<br>should they occur. | Continue to    | o report add | litional involvements   |
| Your application will be review                                                 | ed by the detachments you selected. Detachn                   | nent staff sh  | ould contac  | t you in the near futur |
| If you have any questions or co                                                 | oncerns, you may contact one of the detachme                  | nts vou liste  | ed on your a | application (Detachme   |
| contact information can be fou                                                  | nd on AFROTC.com). Detachment staff can a                     |                |              |                         |
| answer any questions you may                                                    | / nave.                                                       |                |              |                         |

Figure 2.24. Application List Items all Checked

2.14.1. Sign out of WINGS by clicking the three dots at top right corner. See Figure 2.25.

#### Figure 2.25. Sign Out of WINGS

|   | <b>^ (</b> :)⊘   |
|---|------------------|
|   | Add to Homepage  |
|   | Add to NavBar    |
| - | Add to Favorites |
|   | My Preferences   |
|   | Sign Out         |